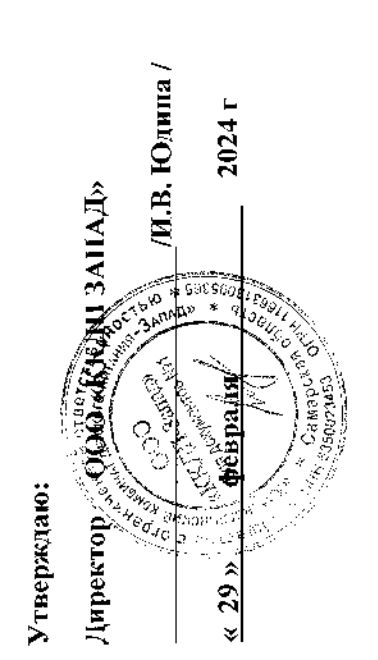

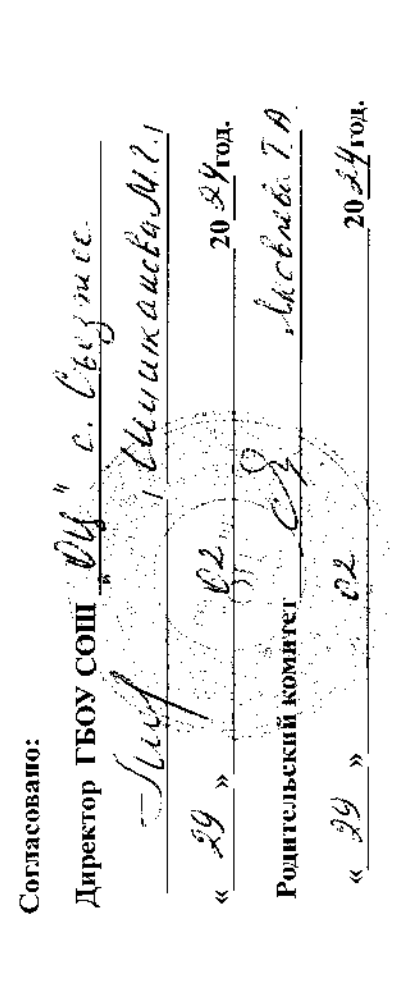

#### общеобразовательных учреждений детей мобилизованных родителей Примерное двухнедельное меню рациона питания для учащихся Самарской области 5-11 класса

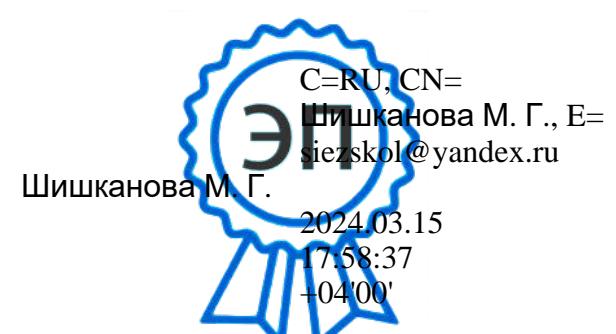

Богатовского РАЙОНА

#### **КОПИЯ ВЕРНА**

CaHTMH 2.3/2.4.3590-20

Сезон:весенне-летний

## Примерное меню и пищевая ценность приготовляемых блюд

Сборник рецептур блюд 2011 года Могильный М.П.

День:

peri.

ž

 $\overline{5}$ 

139.76  $\overline{0.00}$ 7,35  $\frac{4.35}{4.35}$  $21,41$  $\overline{0.00}$  $\frac{7.35}{ }$ Категория:дети мобилизованных родителей 5-11 класс 8.00  $\frac{6}{9}$ ,26  $4,8$  $\overline{20}$ ш,  $\sqrt{\frac{9}{2}}$  $0,4$ 5.66  $\frac{8}{10}$  $\frac{1}{9.27}$  $0.00$  $4.11$  $\frac{1}{3}$  $2.31$  $\overline{0.00}$ ę, 8  $108.88$  $|72,67|$  $\overline{0.00}$ Минеральные вещества (мг)  $0.00$  $\overline{0,96}$  $|0.96|$  $0.00$ 71,71  $\boxed{0.00}$  $\overline{0.00}$ (∞  $1,32$  $0.33$  $5,23$  $0,11$  $|1,03|$  $2.68$  $0.33$  $0.7$ 1.17  $\overline{c}$ 0,67  $\frac{8}{1}$  $\overline{17}$ ιe  $\overline{17,}93$ 39,02  $8,57$  457,07128,46249,43115,91 0,08 143,57 15,66 119,54 78,68 285.6 41.68 24,15 19,62  $\overline{0.00}$  | 22,92 | 86,24 | 13,19 |  $0,22$  $\frac{4}{3}$  $4,2$  $14.1$  $\frac{1}{4}$  $\overline{1,7}$ e g  $[180, 99]$  31,28 $[154, 19]$  $\frac{6}{181}$  $\overline{40,84}$  41,08  $\overline{19,5|47,4}$  $19.5$  $3,46$  $\overline{0.00}$ 29  $\frac{5}{2}$ a.  $\frac{1}{39,96}$  $36,2$  $\frac{1}{2}$  $\overline{17}$  $\ddot{\phantom{0}}$  $\frac{4}{5}$ ී  $5,8$  $73,5$  $\frac{1000}{1000}$  $27,9$  $\frac{27.9}{ }$  $274$  $\overline{0.00}$  $\frac{3}{2}$ ×  $0,24$  $\frac{1}{2}$  $\overline{0.00}$  $0,09$  $\overline{0.00}$  $0,09$  $0.00$  $\frac{8.4}{ }$  $\ddot{\mathbf{5}}$  $\Omega$ 261,68  $\frac{1}{0.00}$  $0.001$  $16.74$  $0, 19$  40,  $29$  22,  $98$  $\overline{0.00}$  $\overline{0,04}$  $\dot{\tilde{a}}$ 6,57 27  $\frac{2}{5}$  $\circ$  $\ddot{ }$  $\triangleleft$ Витамины (мг)  $0.12$  $1000$  $0,01$  | 25,38  $0,25$  $\frac{12,89}{12}$  $\frac{1}{2}$  $\begin{array}{|c|c|} \hline 0.00 \end{array}$  $2.3$ 2.77  $26.2$  $12$  $\frac{1}{2}$  $\ddot{\circ}$  $0,24$ | 60'0 |  $0.00$  $0.00$  $\frac{1000}{100}$  $0,09$  $0,09$  $\overline{0}$ ,  $\overline{0}$  $\overline{0.02}$  $\overline{0.00}$ 8 **යා**  $\overline{0,03}$  $\frac{1}{\frac{1}{2}}$  $\frac{1}{20}$  $0,05$  $\overline{0.00}$  $0.05$  $0.03$  $\overline{0}$ ,01  $\sqrt{0.21}$ 0,08 运  $\infty$ 381,66 ценность 729,04  $133,8$ тическая  $\frac{292,5}{118,62}$  $132,8$ 96,53  $\frac{81,02}{ }$ 66,6 Энерге-149,4 81,02  $\frac{87.5}{ }$ <u>(ккап)</u>  $\begin{array}{|c|c|c|}\n\hline\n7.31 & 46.37 \\
\hline\n0.00 & 30.96\n\end{array}$  $14,55$  $44,66$  $14,64$  $12,66$  $|4.64|$  $32,01$  $20,62$  25,73 102,26  $\overline{64}$  $\overline{3,89}$  $8,2$ Ø  $\geq$ вещества (г) Пищевые  $0,09$  $7,19$  $21,88$   $| 13,88$  $1,02$  $12,02$  $\overline{0.3}$  $6,18$  $0.3$  $\overline{6}$ ¥ <sub>u</sub>  $0,66$  $2,43$  $2,43$  $\frac{10.32}{ }$  $2.73$  $6,15$  $2,04$  $\frac{0.00}{\sqrt{2}}$  $2.43$ Неделя:  $1,72$ īΦ 4 250/5/1 порции 100 <u>န္ကုဒ္</u> <u>ခုမြွခြင</u> Macca |္က|္က <u>ala</u>  $\infty$ Прием пищи, наименование блюда Компот из смеси сухофруктов + С Ци из св.капусты с картофелем 43/759 Сосиски отварные с томатным ОЗ/Акт Каша гречневая с маслом сл. ПР Хлеб ржано пшеничный 83/Акт Кисель + С витамин сметаной зеленью  $\mathbf{\Omega}$ Хлеб пшеничный Хлеб пшеничный Икра кабачковая Салат из редьки Плов из птицы Пого за Завтрак витамин COVCOM Завтрак Oбen  $\frac{1}{349}$ )<br>모 ∣e  $\frac{1}{291}$ Ê

109,84 17, 13 151, 46

 $4.3$ 

30,82 307 23 0,33 562,19 160,58 294,63 90,95

71,11 330,21

 $\sqrt{0.42}$  0.62

1621,45

 $52,79$  54,39 228,98 32.17 28,66 126.72

 $\frac{1476}{ }$ 

န္တြ

Итого за Обед Итого за день

88

 $0,43$ 

0,21

892,41

 $\frac{8.9}{100}$   $\frac{100}{24}$ 24289,04544,06206,86 9,53  $\frac{100}{25}$  51,24 172.87

CaHTMH 2.3/2.4.3590-20

## Примерное меню и пищевая ценность приготовляемых блюд

Сборник рецептур блюд 2011 года Могильный М.П.

День:  $2$ 

 $\frac{14,46}{2,82}$  $12,25$  $12,73$  $12,64$ 15,46 386,67  $37.94$ 10,36 962,5 137,86293,48 75,01 3,02 1180,55 13,43 436,86  $7.35$ 4,35 Сезон:весенне-петний  $0.00$ Категория:дети мобилизованных родителей 5-11 класс  $\overline{5}$ Щ  $\frac{1}{2}$  $\frac{2.74}{22.71}$  0.71  $9,27$  $0,04$  $\frac{0.75}{0.75}$ 36,69 0.09  $\frac{1}{\sqrt{2}}$  $0.00$  $\frac{8}{10}$ 118,72 9,68 8 ë  $\sigma$  $\frac{1}{2}$ Минеральные вещества (мг)  $60.23$ 54.72  $0,96$  $0.00$  $\frac{6}{1}$  $\overline{0}$ ë  $0,59$  $1,21$  $0,98$  $0.33$  $\frac{1.07}{1}$  $0,76$  $0.55$ **ფ** 0,84  $0.44$ 0.05 1.17  $\overline{C}$ டீ  $3,15$ 10,14 262,18 70,64 166,28 34,79 2,97 215,94 0.00 123,9 13,84 26,29 11,27  $\overline{14,1}$  $0.00$  [210,46] 19,61 [62,48] 15,58]  $7,82$ 84,62 28,69  $\frac{3}{6}$ 83  $4.2$  $0.7$ g ∣଼≏  $3,84$  $19,5$  $7,18$ 57,12 16,66 49,22 47,4  $\overline{32.5}$  $2.9$  $\frac{6}{15}$  $\Delta$  $\frac{19.5}{ }$ 633.24 40.96  $\overline{92,3}$  | 6,13  $4,66$  $12$  $\frac{6}{10}$  $\frac{4}{4}$ ී  $\overline{20}$  $73.5$  $\frac{20,58}{ }$ 27,9 46.5  $\overline{0.00}$  $\vert$ 3  $\overline{\mathbf{x}}$  $0,24$  $\frac{0,01}{1}$  $60'0$  $0,15$  $\overline{0.00}$  $0.07$ 0,07  $\frac{1}{2}$  $\Omega$  $|46,75|$  $\frac{1}{1}$  20108  $\frac{18.78}{ }$  $\frac{0.00}{0}$  $\frac{1}{4}$  $0,02$  $0.00$  $0.00$  $[27, 67]$  $0,3$ ę,  $\overline{0.00}$  $\frac{1}{1}$  $\triangleleft$ Витамины (мг)  $0,12$  $0.001$  $\frac{10.38}{ }$  $0,49$  $1,83$  $|25'1|$ 4,96  $1,38$  $\boxed{0.00}$  $\frac{8}{10}$  $\frac{0.00}{ }$  $\overline{0.5}$  $\frac{1}{2}$  $\ddot{\circ}$  $0,09$  $0,24$  $0,36$  $\frac{0.02}{0}$  $0,01$  $0.15$  $0,08$  $\frac{1}{60}$  $0,11$  $\overline{0.01}$ 5<br>0,01  $0.00$ 0.04 82  $\circ$  $0,24$  $\overline{0,03}$  $90,0$  $0,03$  $\sqrt{0.04}$  $\sqrt{0,24}$ 0,06  $\overline{5}$ 0,05  $1000$  $0,12$ ခြ<br>၁၉  $\sqrt{50}$ ត ¦∞ ценность тическая 596,39 110,53 202,14 114,6 81,02 Энерге-66,6 34,69  $164,7$ (ккал) ļ8 167  $127$ 3 177  $31,74$  $14,64$  $12,66$ 27,88 24,53  $15,59$  76,56 9.25  $\overline{8.69}$ 24,4 6,68 2,96  $9,67$  $\frac{5}{5}$  $\circ$  $\geq$ вещества (г) Пищевые  $6,18$  $0,16$  $15,49$   $11,55$  $5,42$  $\frac{3}{2}$  $1,02$  $5.76$  $7,96$  $\overline{681}$ 0.02 0,5  $\frac{1}{2.5}$  $\check{\varkappa}$ LQ Неделя: 1  $\frac{14,88}{ }$ 0,16  $2,43$  $1.75$ 6,63  $2,43$  $4,05$ 0/10/250/5 4,12  $\overline{0.09}$  $\overline{6.8}$  $3,67$  $\frac{0.07}{2}$ Δ 4 иирафи Macca  $\overline{\frac{1}{100}}$  $\overline{5}$  $\frac{081}{1}$ ခြွ <u>ခြုဒ္ဓခြ</u>စ္ထ နေဆြ <u>lals</u> ო Прием пищи, наименование блюда 2/309 Макаронные изделия отварные Пюре картофельное с м/сливоч Рыба запеченая под молочным Компот из свежих яблок + С 7/Акт Салат из квашеной капусты ПР Хлеб ржано пшеничный Солянка по домашнему Котпеты "Московские" Хлеб пщеничный Хлеб пшеничный Салат Степной Чай с сахаром Лтого за Завтрак витамин **NOOAO2** Завтрак **Dea** -<br>342 355  $\frac{1}{376}$ Aए<br>द 270  $\mathbb{E}$  $\overline{233}$  $312$  $\triangle$ 울 할

0,85 22,63 365,97 10,8 1587,8 236,45 582,9 139,38 8,89 299,07 25,61 506,67

[11,26 319,22] 0,44 525,36 98,59 289,42 64,35 5,87 1118,52 12,18 69,81

 $0,49$ 

 $0,46$ 

841,89

32.59 111.54

 $33,01$ 

916

Итого за Обед Итого за день

 $0.7$ 

1438,28

47,69 48,18 188,1

1546

СанПиН 2.3/2.4.3590-20

Сезон:весенне-летний

#### Примерное меню и пищевая ценность приготовляемых блюд Сборник рецептур блюд 2011 года Могильный М.П.

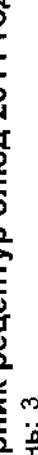

224,35 22,04 125,19  $|2254|$  $28,18$ 22,35  $[26, 22]$  $17,78$  $14,31$ 30,87 4,35 7,35  $45,44$   $\mid$  12,99 35,15 10,55 16,21 29,04  $133,36$   $100,21$  $9,8$ Категория:дети мобилизованных родителей 5-11 класс ន្ត្រ ĹΕ, 55.4  $1,76$  $\frac{1}{2}$ 0,65  $9.76$  $0,22$  $0,26$  $\overline{9.27}$  $\frac{8}{1}$  $2.4$ ó, ပ္တီ 14,55 538,03 4,68 1986,27485,539934,98250,44 13,83 289,55  $37,94$  $|36,66|$ 74,48 Минеральные вещества (мг)  $0,96$  $\overline{0.00}$  $7,92$  $1,28$  $65.2$ 74,2  $0.11$  $\frac{8}{1}$  $\frac{0.98}{0.98}$  $0.33$ 13.51 404.46 1.85 465.04199.84501.85149.86 9.64  $\frac{131}{ }$  $243,02130,15205,82$  61,75 | 1,52 |  $\sqrt{144}$  $5,06$  $0.45$  $0,92$  $2,83$  521, 22285, 69433, 13100, 58 4, 19 59,25 22,62 0,95  $1.17$  $\overline{0}$ ۴è 17  $16,55$  $\frac{0.00}{171,28}$  110,5 101,09 26,97 79,2 7,69  $5,6$ 69,72 29,04 100,22 6,26 55.  $4.2$  $14.1$ g  $\frac{6}{2}$ 613,66 92,16 243,72 78,76  $16,85$  $19.5$ 47.4 36,37  $\frac{15}{2}$ 26  $\Delta$  $\overline{0.00}$  391,03 22,37 19.5 103,34 13,98 201,46 0.00 211,83 22,83 Ļ ă  $\frac{6}{5}$  $\left| \frac{4}{\pi} \right|$ ී  $|43,79|$  $\overline{73.5}$  $\frac{37.2}{ }$ 27,9  $\frac{1}{2}$  $\leq$  $0.09$  $0,02$  $\overline{0.00}$  $0.24$  $1,5$  $0,12$ 2,64  $\overline{0.07}$  $\frac{1}{2}$  $\hfill \Box$  $201,4$  $|133.57|$  $13,27$  $\frac{93.6}{ }$  $0,04$  $\frac{1}{1,02}$  $\frac{6.54}{ }$  $0.00$  $\overline{80}$  $0.00$  $26.7$  $\overline{11}$ ∢ Витамины (мг)  $\overline{0.23}$  $\boxed{0.00}$  $0,52$  $1,04$  $3,98$  $\sqrt{7,3}$  $1,88$  $\overline{0.00}$  $0.12$  $0,52$ 0.00  $0.00$ ļó Ō  $1.24$  $\frac{630}{ }$  $\frac{0.03}{1}$  $0.09$  $0,24$  $0,13$  $\frac{0.65}{ }$  $0.24$  $0,16$  $\overline{0,05}$ 0.07  $\overline{0.12}$  $\overline{0}$ .01 5 S o  $1,16$  $\frac{1}{0.89}$  $0,05$ 0,03  $0,03$  $0,04$  $\overline{\frac{99}{2}}$  $\sqrt{3}$  $\overline{0.02}$  $\overline{0,04}$  $\sqrt{27}$  $\frac{1}{17}$  $\overline{0.03}$  $0,17$ ∞ 运  $\frac{1000,64}{\sqrt{1000}}$ 1623,5 **Д**ЕННОСТЬ  $\frac{118,25}{ }$ Энерге- $309,11$ тическая  $\frac{118,6}{2}$  $\frac{100,65}{ }$ 622,86  $195, 97$  $\sqrt{291.5}$  $\sqrt{\frac{22}{2}}$ 81.02 66,6  $125,1$  $\sqrt{94.5}$ <u>(Kkan)</u>  $|134, 9|$ 57,89 216,25  $19.75$  $\sqrt{28.85}$  $14,64$  $12.66$  $81,35$ 10.68  $40.03$  $|43,83|$  $|89'21|$  $\sqrt{19.52}$ 7,29  $0,42$ Ø  $\geq$ вещества (г) Пищевые  $14.37$  $\frac{1}{2}$  $1.02$  $\frac{6}{30,93}$  36,54  $10,51$  $10,04$  $\sqrt{2,94}$  $3,54$  $24.74$  21.35 7.79  $0.3$ .<br>ග  $\frac{1}{2}$ ⋇ LO. 55,67 Неделя: 1  $15,59$  $2,43$  $\frac{35}{0,35}$  $2,43$  $\sqrt{2.75}$  $5,88$  $60^{4}$  $14$  $\overline{3.24}$  $\frac{1}{2}$  $\frac{8}{9}$ ۵ 4 порции  $\frac{1446}{5}$ 250/5 Macca  $\frac{100}{2507}$ ခြံခြံခြံခြံခြံ  $\frac{1}{2}$ ခြ 60 6 Прием пищи, наименование блюда Суп картофельный с вермишелью, с весовнуются ненногом етеу 8 (АК Компот из изюма + С витамин тефтели тушеные в соусе 1/198 Пюре из бобовых с м/раст Хлеб ржано пшеничный  $\mathbf{\Omega}$ 67 Винегрет овощной Хлеб пшеничный Хлеб пшеничный Какао с молоком Macrow crivisor Яйцо вареное Пого за Завтрак зеленью Итого за Обед Итого за день Завтрак Обед  $\frac{103}{}$ )<br>이  $278$  $\overline{51}$ 382  $\approx$ ခြ |<sub>은</sub> 원 di<br>인

#### CaнПиН 2.3/2.4.3590-20

## Примерное меню и пищевая ценность приготовляемых блюд

Сборник рецептур блюд 2011 года Могильный М.П.

День: 4

l884,76|129,57|355,85| 86,56 | 5,63 |162,39| 20,29 |158,79  $\frac{15.46}{15.46}$  $92,24$ 37,94 18,6 |143,69 | 1,07 | 262,52263,45550,06| 129,57 | 10,14 | 317,03 23,44 | 214,14 55,35 14.46 13,01  $16.72$ 0.00 Сезон:весенне-летний  $\frac{8}{1,35}$  $0.00$ 98 5,8 <атегория:дети мобилизованных родителей 5-11 класс  $\overline{5}$ ш,  $12,36$  $0.75$  $4.74$  $0.04$  $3,15$  $0.00 \mid 0.00 \mid$  $\frac{1}{2}$  $0.00$  $-0.71$  $\overline{a}$  $1,8$  $2,4$ 76,25 0,59 ခြ စ္တ  $0.54$   $[377.76133.88194.21]$ 43.01 | 4.51 | 154.64 Минеральные вещества (мг) 46,55 54,33 54.72  $\begin{array}{c} 0.00 \end{array}$  $0.96$ 60,23  $0.00$  $1,28$  $0.00$  $\sqrt{271}$ ∣o  $1,21$  $|880$  $0.78$  $1,26$  $0,05$  $0,44$  $0.33$  $0,68$  $\frac{1.56}{ }$ 0,57  $121$ 1,07  $\mathfrak{p}$ F  $72.04$  12.15  $\frac{1}{2}$ 84,62,28,69 56<br>50  $0.00$  227,24 88,48 36,95 18,57  $18, 8$  $9,32$  $\boxed{57.12}$  16.66 49.22  $\boxed{7.82}$  $4,19$  $0.03$   $\left[40,18\right]$  10,85 $\left[80,69\right]$  8,23  $\tilde{a}$ Σg  $\frac{6}{16}$  $\frac{2}{3}$  $0.00$  $7,85$ 55,99 63,2  $19,5$ g  $15$  $\mathbb{F}_4$  $\Delta$  $\frac{183}{100}$  $17,4$  $8,54$ 86,48 20,37 633,24 40,96  $0,3$  $\approx$ é 26 රී  $\dot{A}$ 29,84  $\sqrt{0.35}$   $\sqrt{25.32}$  $0.00$  $37,2$  $|27.9|$  $|0.00|0.00|$ 8  $\frac{13}{2}$  $\overline{\mathbf{x}}$  $\frac{0.53}{ }$  $0.00$  $0,09$  $0.00$  $0,12$  $0.02$  $\overline{0,32}$  $0.07$  $0.07$  $\tilde{c}$  $\Omega$  $12.86$  42, 12  $\frac{1}{2}$  $0.00$  $23,32$  $0.00$  $\frac{1}{1}$  $1,39$  $5.74$  101.57  $10.38$   $18.78$  $0.00$ 80.04  $|0.02|$  $\frac{1}{0.00}$ e,  $\frac{1}{2}$ ď Витамины (мг)  $\overline{0.00}$  $\frac{0.16}{ }$  $\overline{0.00}$  $\frac{1}{0.00}$  $1.54$  $0.78$  $0,56$  $\overline{0.00}$  $\frac{3.8}{ }$  $|1,38|$  $\overline{0.00}$  $\overline{P}$  $\ddot{\circ}$  $\frac{1}{100}$  $0,12$  $0.63$  $0.01$  $0.00$  $0.85$  $\frac{0.01}{1}$  $\sqrt{0.32}$  $\overline{0.09}$  $0.03$  $0.05$  $0.11$  $\frac{0.03}{ }$  $\overline{0,08}$  $0.22$ ន  $\sigma$  $0,05$  $0.04$  $0.41$  $0.75$  $0.01$  $0.00$  $\frac{0.34}{ }$  $0,04$  $\overline{0.00}$  $\frac{0.07}{0.07}$  $\frac{0,24}{0,06}$  $\overline{1500}$  $0.09$  $0,12$  $\overline{\mathbf{a}}$  $\infty$ 1584.25 ценность 917.25 тическая 134,63 100,65  $\frac{110,42}{2}$  $\frac{1}{202,14}$ 260,28 Энерге- $194,04$  $114,57$  $81,02$ 164,7  $\frac{1}{92.8}$  $(\text{mean})$  $\overline{32}$ 667 5  $19,52$  $|19,52|$ 58,58 216,85  $33,42$  134,61 24.53  $12,36$ 7,08 44,64 86'11 6,79 7,68  $15,2$  $0.3$  14.64  $|25, 16|82.24$  $5,42$  31.74  $\frac{3}{8}$  $\phi$  $\geq$ вещества (г) Пищевые  $6,11$  $12,45$ 5.76  $\frac{4}{0}$  $\sqrt{1,32}$  $0,02$  $13,4$  $0,3$ 6,02  $\,\asymp$ G) 28,02 45.74  $\sqrt{17,72}$  $0,13$  $3,24$  $1,42$  $2.43$  $4,5$  |  $8,98$  $6.63$ 3.56 Неделя:  $\frac{1}{3.67}$ 0.67 7.11  $34$ ڡ Ā 200/3,5 15/250/1 импооц  $\overline{\mathbb{S}}$  $\frac{4}{3}$ Macca  $\frac{1}{614}$  $\frac{8}{1}$  $\overline{\frac{80}{5}}$ ခြွ  $\frac{1}{100}$ ခြိန် 8  $\overline{30}$ m Компот из свежезамороженных ягод Прием пищи, наименование блюда Пюре картофельное с м/сливоч 2/309 Макаронные изделия отварные БІАК Суп-харчо с мясом и зеленью Салат из свеклы отварной 301 Кнели куриные с соусом 68/АК Биточки из мяса с соусом Хлеб ржано пшеничный Хлеб пшеничный Хлеб пшеничный Чай с лимоном + С витамин **Итого за Завтрак** Печенье Итого за Обед Итого за день Завтрак Обед  $\overline{\overline{\mathsf{A}}\mathsf{K}}$ <u>م</u> .<br>는 នេ្ល 577  $\triangleq$ 312 Ê. peri ے<br>ح

CaнГиН 2.3/2.4.3590-20

Сезон:весенне-летний

## Примерное меню и пищевая ценность приготовляемых блюд

Сборник рецептур блюд 2011 года Могильный М.П.

День: 5

 $12,25$  $17,38$  $15, 19$ 0,59 2059,94255,52 584; 228,15 11,79 179,31 26,74 243,07 53.53 10,93 189,54  $4.35$ 43,03 7,53 177,29  $0.00$ 7,35  $0.00$ 8,00 9.26 Категория:дети мобилизованных родителей 5-11 класс ∣ສ ц. 134,68 15,81  $1,73$  $2.31$  $0.00$  $\frac{1}{\frac{1}{2}}$  $\overline{c}$  $\frac{27}{9.27}$  $\frac{8}{1}$  $\frac{4}{5}$ 8 ë ø Минеральные вещества (мг)  $|53.33|$ 22,68  $0.00$ 71,71  $0.00$  $|44,63|$  $0.96$  $0.00$  $\frac{8}{3}$  $1,6$ ∣∞  $0,82$  $0.76$  $0.62$ 637,47 36,14 160,55 42,36 | 1,87 |  $229,2367,19$  3,88 12<br>1 2.68 7.91 0.33 0,55 285,6 41,68 24,15 19,62 1.09 1.17  $0.7$  $\mathbf{e}$  $\overline{1}$  $2354.77160.96$ 7,65 164,26 0.00 227,05 49,72 38,57 17,96  $0.00$  285,02 28,58 25,42 18,29  $0.08$  |143.57 15.66 |119.54 78.68 |  $\overline{\frac{3.83}{}}$  $38,73$  10,58 80,19 8,11  $14.1$  $4\overline{2}$  $\frac{4}{3}$  $\overline{\mathbf{g}}$ ∣ڥ  $19,5$  $47.4$ 7.18 32.5  $\frac{1}{15}$  $\overline{a}$  $\Delta$  $19.6$  $0,15$  978,55 77.8  $4,66$  $\frac{081.31777}{ }$  $\overline{1}$ ä ්  $\ddot{4}$  $\approx$  $27.9$  $73.5$  $0.00$  | 20,58 46,5 274 ă ⊻  $0.44$  $80,04$  0.03  $\sqrt{0.24}$  $\frac{1}{0.09}$  $\overline{0.00}$  $0,15$  $72,39$  437,5 0.00  $\tilde{c}$  $\Omega$ 69,96  $331.2$  $\overline{0.00}$ 14,69 464,8  $16,74$  $796$  $\frac{1}{0.00}$  $\frac{8}{3}$ ი<br>0.3  $\frac{2}{3}$ 27  $\overline{1}$  $\prec$ Витамины (мг)  $35.86$  $|50,55|$  $\frac{0.55}{0.55}$  $1,34$  $0.00$  $\frac{0.00}{\sqrt{2}}$  $0.12$  $\overline{0.00}$  $0.00$ 26,2  $2,3$  $\vert$ e  $\ddot{\circ}$  $\frac{0.89}{0}$  $0.01$  $\overline{0.04}$  $0.24$  $0.58$  $0,15$  $0,15$  $0.08$  $0.31$  $0.02$ 0.08  $\overline{0,03}$  $\overline{0.09}$  $0.00$ 82  $\infty$  $0.00$  $\frac{1}{2}$  5  $\frac{1}{2}$  $\frac{1}{2}$  $0,24$  $\sqrt{4}$  $\frac{1000}{100}$  $0,14$  $0,01$  $\overline{0.03}$  $60,0$  $0,06$  $0,21$  $\overline{0.03}$  $\overline{0.53}$  $\overline{B}$ ∞ ценность 196,36  $113,98$  $\frac{1629}{17}$ тическая 952.76  $\frac{133,8}{ }$ 170,36  $114,8$ Энерге-292,5 279,25 676,41 87,5  $81.02$ 66.6 (ккап). S3  $|57'1|$ 27,63  $14,64$  $12.66$ 34.63 129.68 55,37 206,67  $22,84$  $|66, 92|$ 13,99 10,73 46.37 7,19 | 14,55  $24.6$  $\frac{64}{ }$ 9 မြ  $\geq$ вещества (г) Пищевые  $5.86$  $7,31$  $13, 13$  $|b20,74|$  $0.05$  $1.02$ 0,02  $\frac{4}{5}$  $6,1$ ი<br>თ ¥  $\bullet$  $49,51$  $|68'27$  $16,29$  $10,32$  $6.94$  $0.78$  $2.43$ 26.62  $1,72$ 2.43 Неделя:  $2.73$  $0.07$ 38  $\sim$ 4 ۵  $\frac{250/5}{1}$ Macca порции 1491  $\frac{1}{2}$ န္တြ  $\overline{100}$ ခြုံးခြ န္တြ |္ကုဒ္က  $\vert$ 45  $\mathbf{c}$ Прием пищи, наименование блюда картофелем сметаной зеленью 348 Компот из кураги. + С витамин 03/Акт Каша гречневая с маслом сл Борщ из свежей капусты с 88/759Шницель из мяса с соусом хлеб ржано пшеничный Рагу овощное из птицы Хлеб пшеничный Хлеб пшеничный ПР Икра кабачковая Салат из редьки Чай с сахаром 1того за Завтрак Итого за Обед Итого за день Завтрак Обед 376 )<br>이 È 289  $\frac{5}{5}$ ន 은 perl. 뿡

#### Carl In H 2.3/2.4.3590-20

т

┯ ℸ

#### Примерное меню и пищевая ценность приготовляемых блюд Сборник рецептур блюд 2011 года Могильный М.П.

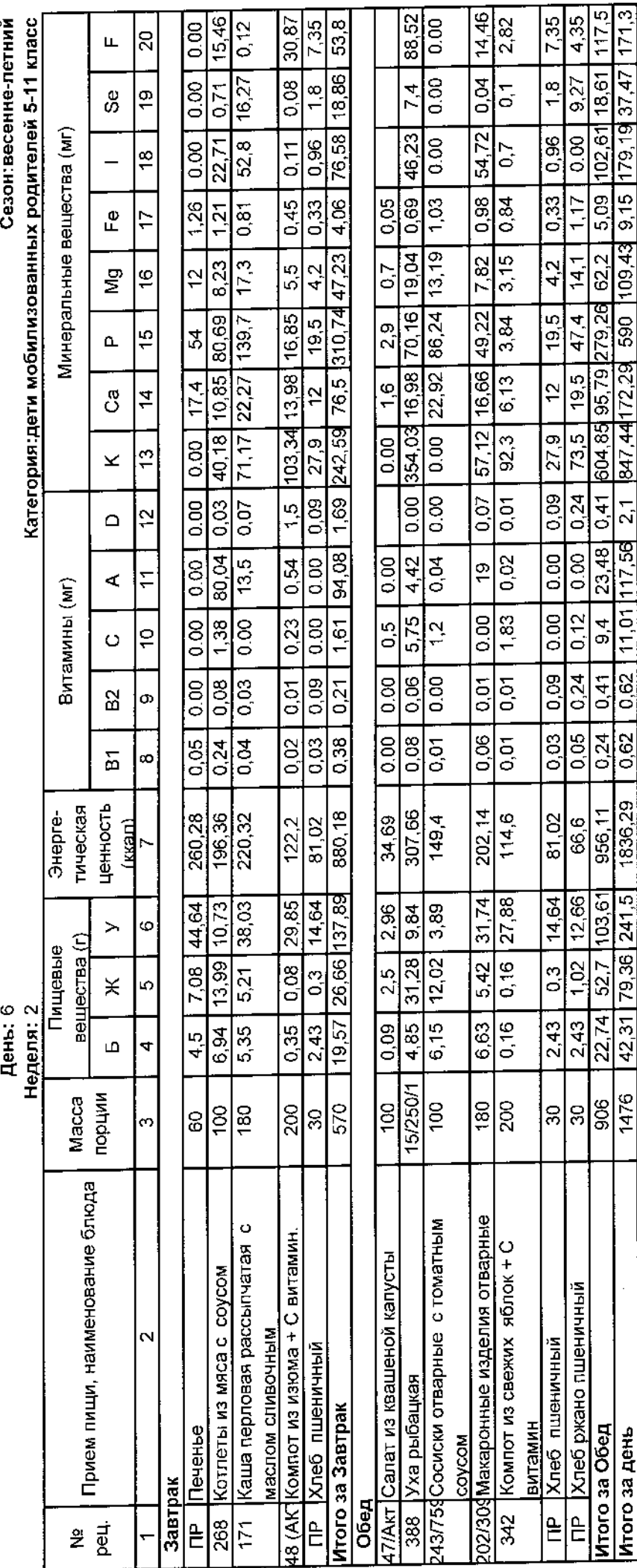

## Примерное меню и пищевая ценность приготовляемых блюд

Сборник рецептур блюд 2011 года Могильный М.П.

День:  $7$ 

 $17.78$ 21,26  $15, 19$ 182,2 16,05 75,19 19,55 | 865,01 | 1,08 | 141,5 | 184,58 | 585,9 | 217,75 | 10,39 | 295,16 | 24,18 | 256,91 5,66 139,76 4,35 181,72  $\frac{8}{3.26}$ 0.00 7.35 Сезон:весенне-петний Категория: дети мобилизованных родителей 5-11 класс 30,8  $1,36$  $^{0.8}$  $\overline{a}$ Щ  $1,75$  $\frac{3}{8}$  $\frac{0.22}{ }$  $0.00$  $9.27$ 0,06 Σp  $2.31$  $\frac{8}{1}$  $0.01$ 4<br>२ 8 ë 108,88  $112.96$  $37.94$  $\frac{48,91}{ }$ 22,68  $0.00$ Минеральные вещества (мг)  $\overline{0.96}$ 0.00  $0.00$  $1,28$  $2.8$ 71.71  $\frac{8}{10}$  $7,34$  $3,05$  $\overline{0.66}$  $1,32$  $0.78$  $0,44$ 33  $0,51$ 1.<br>4 2.68 0.6 1.17  $\overline{5}$  $\mathfrak{L}^{\bullet}$  $\overline{1}$  $|14,35|$ <u>13,36 467,96 0,61 |728,71|110,57|361,95|143,99 |</u> 223,95 73.76  $\sqrt{16,55}$ 35,91 24,95 78.68  $0.00$   $[180.99]$  31,28 $[154, 19]$  39,02  $4,19$ .<br>5.6  $8.11$  $\frac{1}{4}$  $14.1$  $\bar{z}$ ę, œ 80,19 44,95 143,57 15,66 119,54  $36.37$  $\frac{19.5}{ }$ 47.4 7,85 26 ٣,  $\frac{4}{5}$  $\alpha$  $|9,5|$ 412.8 74.01 211,83 22,83  $38.73 | 10.58$  $0.00$   $|169,29$   $20,84$  $5.89$  $\frac{6}{5}$  $\frac{1}{2}$  $\frac{4}{5}$  $\ddot{\mathbf{e}}$  $\frac{4}{3}$ ී  $233, 18$  $73,5$  $\overline{0.00}$  $\frac{27.9}{ }$  $25,32$  $37.2$  $\frac{3}{2}$  $\overline{\mathbf{x}}$  $\frac{1}{2}$  17  $\overline{0.03}$  $\frac{1}{100}$  $0.24$  $\frac{1}{0.00}$ 0,09  $\overline{0.35}$  $0,47$  $0.12$ 201,46 0.00 5  $\Omega$ 3,92 169,72 134.04  $16,74$  $\sqrt{200}$  $2.77$  261.68 80,04  $0.00$  $\begin{array}{c} 0.00 \end{array}$  $1397,11$  $\sqrt{80}$  $1.39$  $\overline{\mathbf{t}}$  $\triangleleft$ Витамины (мг)  $1,34$  $\frac{1}{2}$  $\sqrt{12}$  $6.19$  $\frac{3,98}{3}$  $0.00$  $\frac{2,86}{ }$ |အ<br>|၁  $0.00$ ļo 4 Ō  $0.24$  $0.57$  $0.84$  $0.05$  $\overline{0.09}$  $0.03$  $0,08$  $0,08$  $\sqrt{0.05}$  $0.09$ 0.00  $\overline{\overline{\varepsilon}}$  $0.12$  $0.27$ 62  $\circ$  $0.05$  $\sqrt{3}$  $0,58$  $0,74$  $0.04$ 0,06  $0,24$  $0,14$  $0,02$  $\sqrt{0.04}$  $0,08$  $\sqrt{0.04}$  $0.16$  $\overline{0.00}$ ត្ត  $\infty$ ценность  $\frac{125,1}{104,36}$ 1594,13 тическая  $\begin{array}{c}\n\frac{\infty}{8} \\
\frac{\infty}{8}\n\end{array}$ 196,36  $950,74$ Энерге-100.65 643,39  $\frac{292.5}{ }$ 64,08 381.66 66,6  $(kkan)$ 5  $\frac{14,64}{ }$  $\sqrt{36,76}$   $\sqrt{126,83}$  $51.17$  220,73  $10,73$  $12,66$ 14,94  $\overline{14,52}$  $19,52$  $93.9$ 46,37  $\sqrt{20.2}$ 44,66 7,29  $15.2$  $\circ$  $\geq$ вещества (г) Пищевые  $10.04$  $0,3$  $13,99$  $7,31$  $1.02$  $13.88$  $0.00$  $\frac{1}{2}$  $14,41$  $\frac{1}{4}$  $\overline{0.02}$  $0,4$ ⋇ Ю Неделя: 2  $27,17$ 53,92  $10,32$  $2,43$  $6,94$  $2,43$ 26,75  $21,88$ 2,65  $0.13$  $3,24$ 14<br>1  $\frac{1}{2}$  $\overline{a}$ Щ 4  $\frac{1}{200/3.5}$ порции 890 1484 ခြို့ချို့ချို့ချို့ချို့ Macca |ಹ<br>|  $\frac{8}{3}$ 250  $\overline{\frac{1}{2}}$  $\overline{40}$  $\mathfrak{S}$ Салат из моркови (припущ.) и кураги Прием пищи, наименование блюда ов/тофсуп картофельный с клецками и 389 Сок фруктовый в ассортименте 03/Акт<mark>Каша гречневая с маслом сл</mark> 68/759 Шницель из мяса с соусом Хлеб ржано пшеничный  $\mathbf{\Omega}$ 67 Винегрет овощной Хлеб пшеничный ПР Хлеб пшеничный Плов из птицы <mark>|Чай с лимоном</mark> 1того за Завтрак зеленью Итого за Обед Итого за день Завтрак Обед Ë  $\frac{1}{25}$ È 은 합<br>오 အြ

CaHLIMH 2.3/2.4.3590-20

## Примерное меню и пищевая ценность приготовляемых блюд

Сборник рецептур блюд 2011 года Могильный М.П.

 $18,09$  $67,24$  $30,04$ Сезон:весенне-летний 17,6 Le'081 65'2  $0.00$  $|8.8|$  $\frac{8}{36}$ Категория:дети мобилизованных родителей 5-11 класс  $|8$ Щ  $\overline{50}$  $1.76$  $1,59$  $2,4$  $12,1$  $4.95$  $2,99$  $\overline{9}$ တိ Минеральные вещества (мг)  $1,28$  $|19,61|$  $0.00$  $55,58$ 76,13  $1,28$  $45,7$ 7.92  $\frac{1}{2}$  $0,66$  $2,25$  $0,44$  $3,38$  $|25,42|$  18,29 0,62  $1,32$  $\pm 12.0$   $\pm 69.11$   $\pm 12.0$   $\pm 12.1$ 13,29 0.00 183,81111,63106,79 30,67 1.11 285,6 41,68 24,15 19,62 1,09 ው<br>ተ  $\overline{17}$ 17,16 30,53 0.00 854,45 39,53 179,86 47,28 263,78 28,13 41,45 16,77 210,06 121,89 181,61 48,48  $5,6$ 72,09 0,51 482,88 420,4 427,4 96,44 g  $\frac{1}{6}$  $\frac{15}{2}$  $\frac{8}{2}$  $\mathbf{a}$ 285,02 28,58  $\frac{6}{5}$ ් ┆╧  $37,2$  $\frac{1}{3}$ ¥  $\overline{\mathbb{B}}$  $\frac{1}{2}$  $0.31$  $\frac{0,12}{0}$  $0.00$  $\frac{1}{2}$  $\Omega$ 7,68 168,82  $31,2$  $\frac{27.6}{ }$  $\overline{1000}$  $0,55$  69,96  $\frac{1}{2}$  $\overline{11}$ ď, Витамины (мг)  $\frac{1}{3}$ 26,2  $0.00$  $0,06$  $0,52$  $\frac{1}{1}$ e  $\ddot{\circ}$  $\sqrt{6}$  $0,17$  $0,03$  $0.17$  $0,13$  $0.02$  $0,14$  $\frac{0.12}{0.56}$ ន  $\sigma$  $0,19$  $0,03$  $\frac{1}{2}$  $\overline{0,01}$  $0,04$  $0,18$  $\overline{0,39}$  $0,07$  $\overline{c}$  $\overline{\mathbf{a}}$  $\infty$ ценность 100,65 тическая 317,49 157,94  $\frac{371,43}{ }$ 730,62  $\frac{105,4}{\frac{105,4}{\frac{1}{2}}}$  $114,8$ Энерге- $\frac{1}{100}$  $f$  $87,5$  $|25,29|$  $2,68$  15,95  $|19,52|$  $\frac{1}{21}$ , 76  $\frac{1}{107}$ , 91 27,63 5,52 19,68  $13,16$  52,76  $\frac{64}{3}$  $9,41$  $\overline{\bullet}$  $\geq$ вещества (г) Пищевые  $0.05$  $14,74$  18,71  $0,4$  |  $5,94$  $\overline{6,1}$  $\times$ in День: 8 Неделя: 2  $10,29$  $\frac{1}{3.24}$  $24,1$  $1,79$  $0,78$  $7.4$ **217**  $\frac{1}{72}$ ما  $\overline{r}$ 250/5/1 импфоц Macca န္တြင္လုပ္ရျ<br>အေတြး  $\frac{1}{36}$  $\left| \frac{\partial}{\partial \theta }\right|$ 80  $\phi$ Прием пищи, наименование блюда Каша вязкая молочная пшенная Суп из овощей со сметаной и 348 | Компот из кураги. + С витамин Кофейный напиток с молоком  $\mathbf{\Omega}$ Бутерброд с сыром Хлеб пшеничный Жаркое из птицы Салат из редьки Итого за Завтрак зеленью

Завтрак

 $\vec{a}$ 

 $\overset{\circ}{\mathcal{Z}}$ 

 $\overline{P}$ 

**Dea** 

 $\frac{5}{5}$ 

|ခွ

 $\frac{1}{2}$  $379$ 

 $\tilde{\mathcal{C}}$ 

151,02 23,94 214,6 206,6 36,04 281,84

 $\frac{1}{2}$ 

8.6

 $2,4$ 

 $1,28$ 

 $0,44$ 

5.6

 $\frac{6}{5}$ 

 $37,2$  $\frac{8}{9}$ 

 $0,12$ 

 $\overline{0.00}$  $\overline{0.00}$ 

 $\frac{0.00}{\sqrt{2}}$  $0,16$ 

 $0.12$ 

 $0,04$ 

100,65

 $19,52$  $|19.52|$ 

 $0,4$ 

 $3,24$ 

0,32  $0,7$ 

 $0.07$ 

110,42

 $1,32$ 

 $\frac{4}{3}$ 

 $\frac{1}{2}$ 

ПР Хлеб\_ржано пшеничный

Итого за Обед Итого за день

Хлеб пшеничный

—<br>은

259

 $\vec{c}$ 

836,26

32,52 107,77

25,67

886

0,32

 $5,8$ 

 $12,36$ 

 $0.00$ 

1,56

 $18.8$ 

 $63,2$  $\frac{8}{2}$ 

 $\frac{8}{26}$ 

824.04179.92360.08126.36 6.62

 $0,44$ 

51,75 269,51

 $1,26$ 

 $0.79$ 

1566,88

49,77 54,28 215,68

 $\frac{1}{41}$ 

52,85 341,6 0.95 2306,94600,32787,48 222,8

CaHTMH 2.3/2.4.3590-20

#### Примерное меню и пищевая ценность приготовляемых блюд Сборник рецептур блюд 2011 года Могильный М.П.

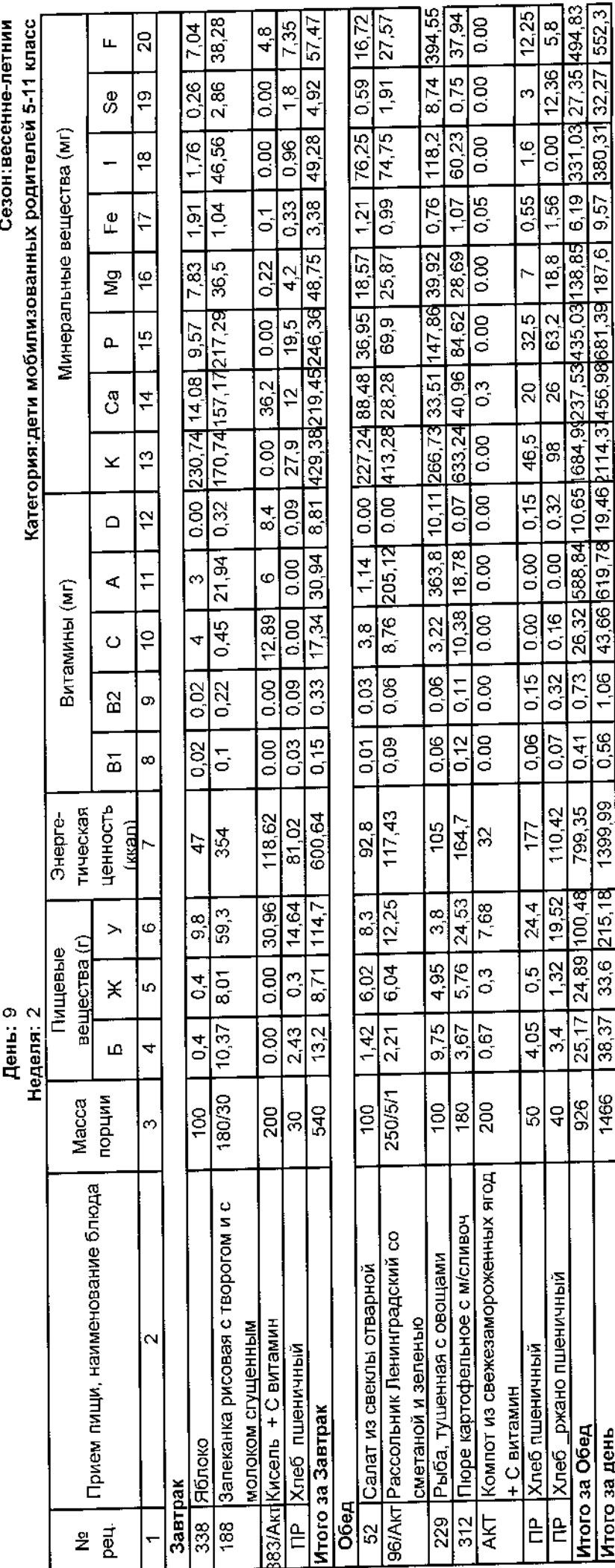

℡ т Сезон:весенне-летний

# Примерное меню и пищевая ценность приготовляемых блюд

Сборник рецептур блюд 2011 года Могильный М.П.

День: 10

 $|27,61|$  $15,46$  $34,54$  $14,46$  $\overline{60}$ 7,35 4,35 Категория: дети мобилизованных родителей 5-11 класс 12,73 0.00  $\frac{135}{1}$  $\overline{5}$ ĹЩ.  $37,73$  0,09  $0,71$  $9.27$  $0.04$  $1,93$  $0.00$  $1.8$  |  $\frac{1}{2}$  $36,69$  0.09  $0.00$ \$ ë  $\frac{1}{2}$ Минеральные вещества (мг)  $|21, 12|$  $92,37$  $1,21$  | 22,71  $rac{1}{6}$  $0.96$  $0.00$  $\boxed{0.96}$ ă  $0,98$  $0.55$  $0,11$  $0,44$  $0.76$  $\overline{0.33}$ 33  $5,48$  235,42 0,16 229,5 72,83 170,9 42,59 3.1  $\frac{1}{64}$ 1.17 25,67 68,71 15,47 0,59 டீ Ļ 5,37 900,12 0.00 105,33 19,47 34,86 21,57  $8,23$  $\frac{1}{4}$  $\overline{0.00}$  13,16 53,46 7,95 26,29 11,27  $57,12$  16,66 49,22 7,82  $3,83$  $4.2$  $\frac{4.2}{4}$  $\frac{1}{2}$ g  $\frac{1}{2}$ |169'08 | 10'09 | 18'0'0 47,4  $7,18$  $3,46$  $19,5$  $19.5$  $\frac{15}{2}$  $\Delta$  $39,96$  $\frac{19.5}{10}$  $[123,9]$  13,84  $\sqrt{20,58}$  4,66  $\ddot{5}$  $\frac{1}{4}$  $\frac{1}{2}$ ී  $73,5$  $\frac{1}{2}$  $27,9$  $\frac{1}{0.00}$  $27.9$  $\frac{1}{2}$ ¥  $0.24$  $0,03$  $0.00$  $0,09$  $1000$  $0.09$  $0.07$  $\overline{0.00}$  $\frac{1}{2}$  $\Omega$ 215,94 80,04  $0.00$  $0.00$  $\frac{1}{114}$ 0.00  $0.3$  $0,18$  $\frac{1}{2}$ ë  $\pm$ ¢ Витамины (мг)  $\frac{1}{0.12}$  $0.00<sub>1</sub>$  $1,38$ 0,25  $\boxed{8}$  $\frac{1}{0.00}$  $\frac{1}{0.00}$ 2,97  $\frac{2,51}{ }$ ę  $\ddot{\phantom{0}}$ Ō  $\overline{0.24}$  $0,09$  $0,13$  $\overline{0.03}$  $0,08$  $0.00$  $0.09$  $\overline{0.00}$  $\frac{1}{\sqrt{2}}$  $\overline{0.01}$  $0.02$  $\overline{0.00}$ 82 တ  $140,0$  $0,05$  $0.05$  $0,24$  $\overline{0.00}$  $0.03$  $0.03$  $\overline{0,21}$  $\frac{1}{200}$  $0.06$  $\frac{1}{0.00}$  $0,03$  $\overline{5}$  $\infty$ ценность 149,86 тическая  $\frac{125,19}{25}$  $115,33$  $132,8$  $\frac{601,35}{ }$ 496,67 81,02 66.6 Энерге- $202, 14$ 81,02  $(kxan)$ |<br>|3 S  $14,64$  $12.66$ 7,46 14,76 29,63 40,23  $32,01$  $31.74$  $14,64$ 20,16 77.68  $10,05$  $7,05$  $9.25$  $\frac{5}{2}$  $\ddot{\circ}$  $\geq$ вещества (г) Пищевые  $1.02$  $7,6$  $60^{0}$ 0.3  $6,18$  $8,24$  $5.42$ 0.02 3.0  $\times$ ъ, Неделя: 2  $\frac{1,68}{5,51}$  $2,43$  $18,11$  $0,66$  $\frac{1}{2.43}$  $\frac{175}{ }$  $7,23$ 6,63 45  $243$ 0.07 Ш  $\overline{a}$  $\frac{100}{100250/1}$ импфоц Macca 250 200 ခြွေမြွေ <u>မြိုး (</u>  $\overline{\frac{80}{5}}$ |g  $\infty$ Прием пищи, наименование блюда 97/759 Фрикадельки из птицы с томатным Компот из смеси сухофруктов + С 72/330 Биточки запеченные в сметанном 02/309Макаронные изделия отварные 113 Суп-лапша домашняя с цыпленком, зеленью Хлеб пшеничный Хлеб пщеничный Икра морковная Акт Салат Степной Чай с сахаром соусе с рисом Лтого за Завтрак ниметие coycom Завтрак Обед 。<br>巴 349  $\frac{376}{ }$ 75 )<br>은 ped. 뷘

89,31

 $153.77$ 

13.6  $127.71$  0.52  $476.41$ 187,77410.27100.34  $7.11$ 

 $54,77$ 

 $11.87$  $13,8$ 

 $61,4$ 

 $\frac{4.01}{ }$ 

246.91114.94239.37 57.75

 $\frac{1}{0.36}$ 

 $\frac{392.31}{2}$ 

 $8,12$ 

 $0,44$ 

 $0.41$  $0,62$ 

 $\frac{1042}{28}$ 1643,63

46,1 124,35 66,26 202,03

 $\sqrt{46,22}$  $\frac{1}{28}$ , 11

 $\sqrt{481}$ 

ПР Хлеб ржано пшеничный

Итого за Обед Итого за день

 $\frac{1}{0.57}$